# **Plan Generation for GUI Testing**

1

3

• The 21st International Conference on Software Engineering • The Fifth International Conference on Artificial Intelligence Planning and Scheduling

• IEEE Transactions on Software Engineering

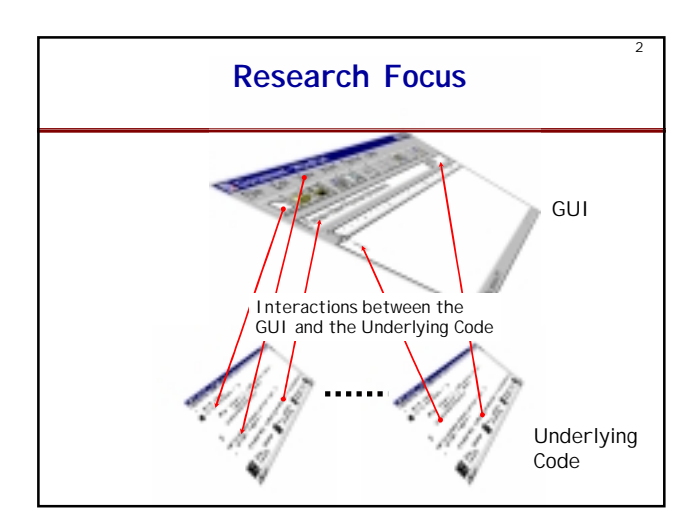

### **Why Planning for GUI Testing**

- GUIs are Event Driven
- Individual User Events
	- NOT ENOUGH !
	- Sequences of User Events lead to Different States
- Test Case: Sequence of User Events
- How to Generate Test Cases ?
- Use Planning to Select Likely Test Cases

### **Selecting Test Sequences**

- Infinitely Many
- Randomly Choose Sequences
- Expert Chooses Sequences
- Automatically Generate Events for **COMMONLY USED TASKS**

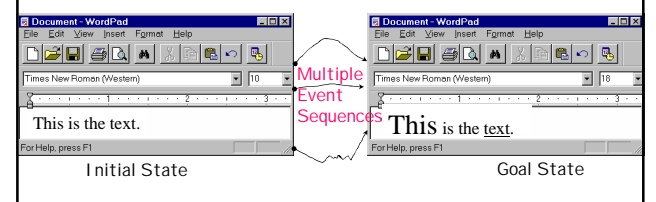

4

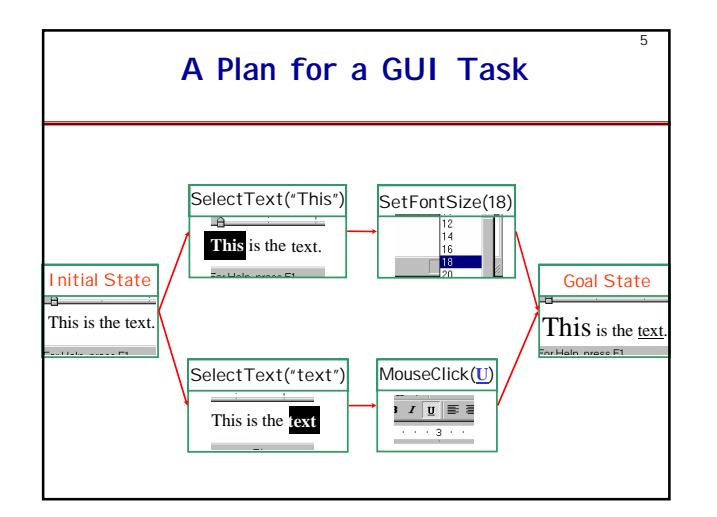

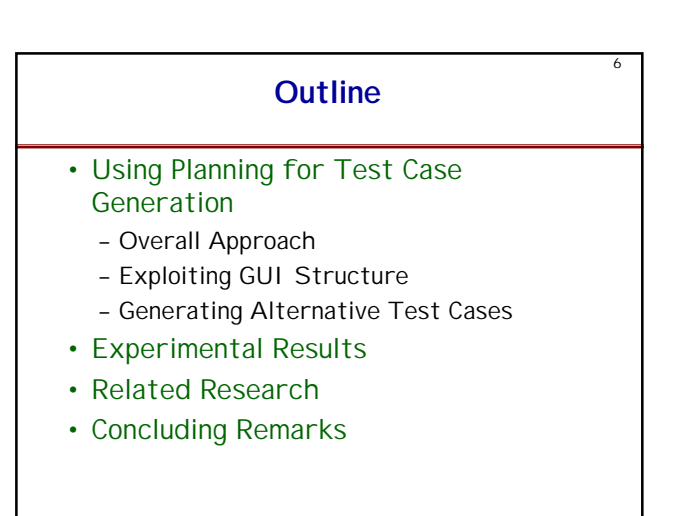

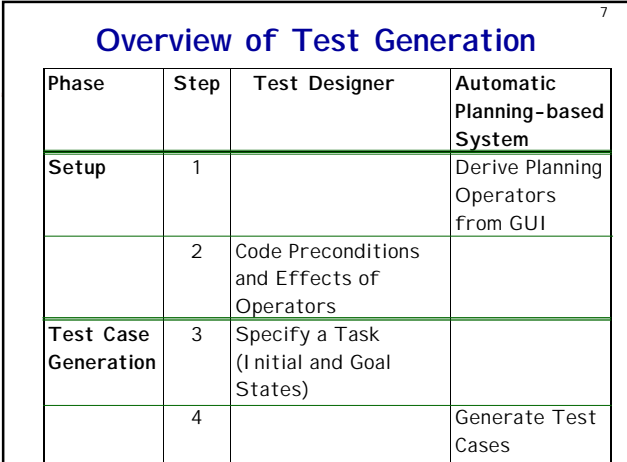

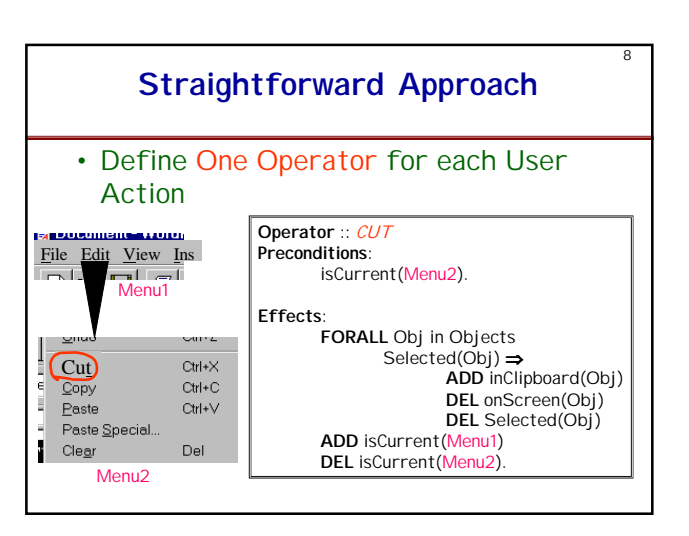

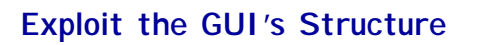

9

- Reduce the Number of Operators
	- System more Efficient

**Opening Modal Windows**  $|2|X|$ Set Language<br> **Set Language**<br>
Shift+F7 Mark selected text as:<br>
Mark selected text as:<br>
English (Ireland)<br>
English (New Zealand)<br>
English (South Africa)<br>
English (Trinidad)<br>
English (United Kingdom  $\overline{\blacksquare}$ Hyphenation... B **English (United States)** dictionaries of the **OK Cancel Default...**

10

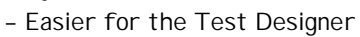

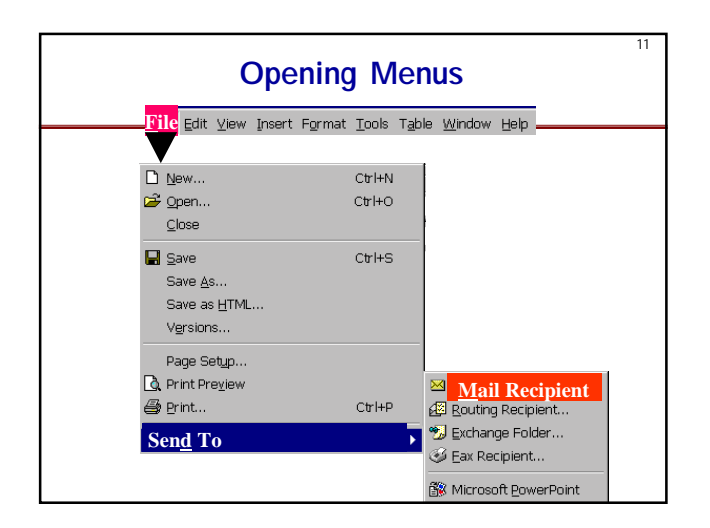

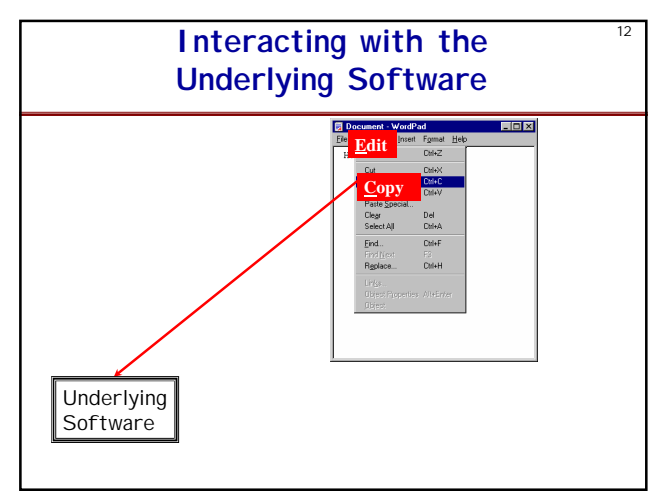

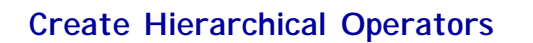

13

#### Two Types of Abstractions

- Combine Buttons ⇒ Create System-Interaction Operators
- Decompose GUI Hierarchically ⇒ Create Abstract Operators

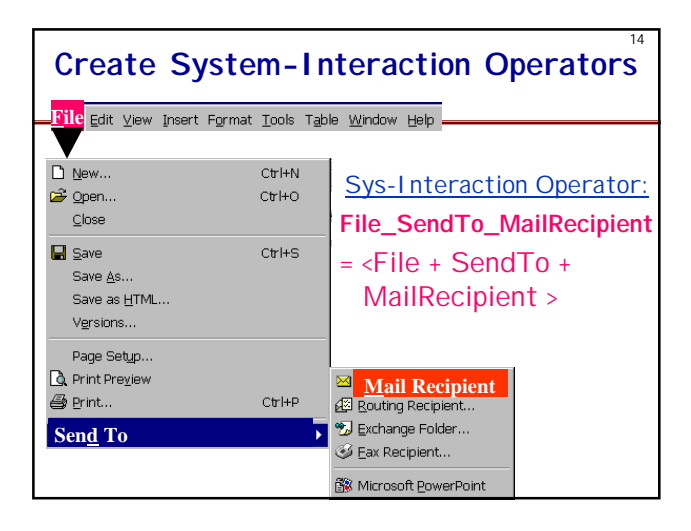

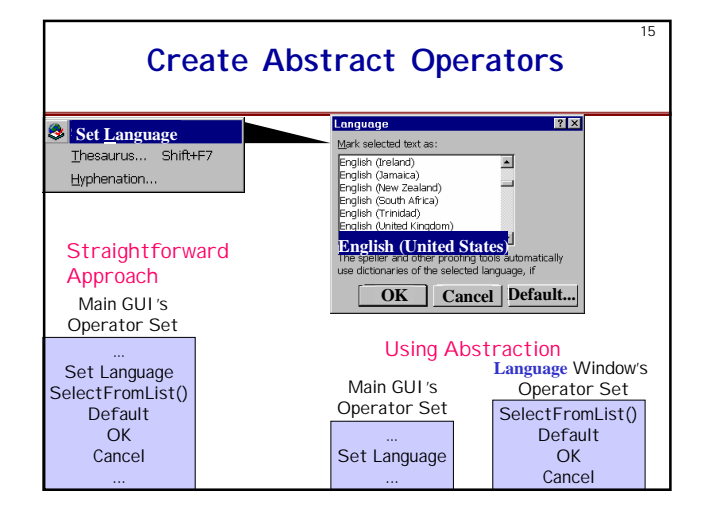

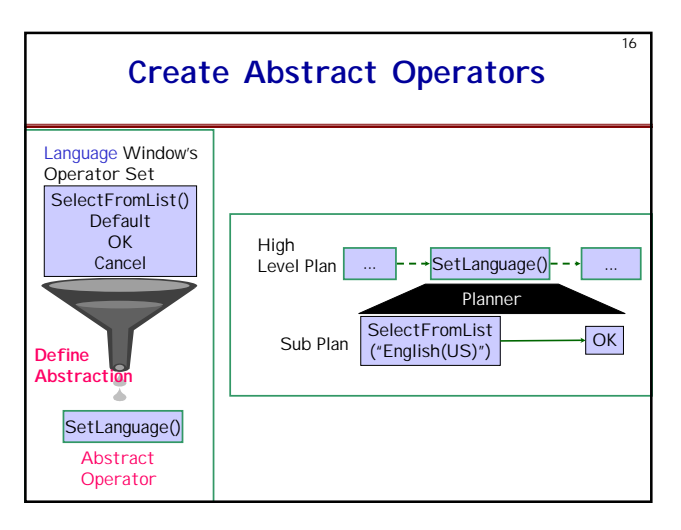

## **Effects of Exploiting the**  $17$ **GUI's Structure**

- Reduction in Planning Operators
	- 325 operators ⇒ 32 operators
	- Ratio 10:1 for MS WordPad
	- 20:1 for MS Word
- System Automatically Determines the System-interaction and Abstract **Operators**

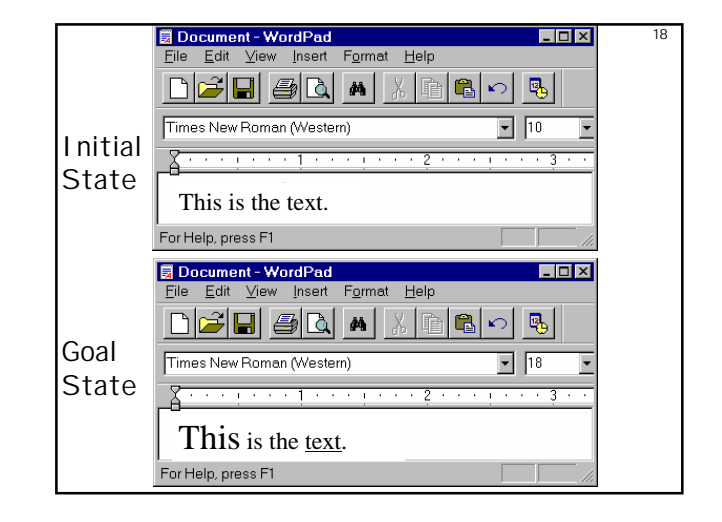

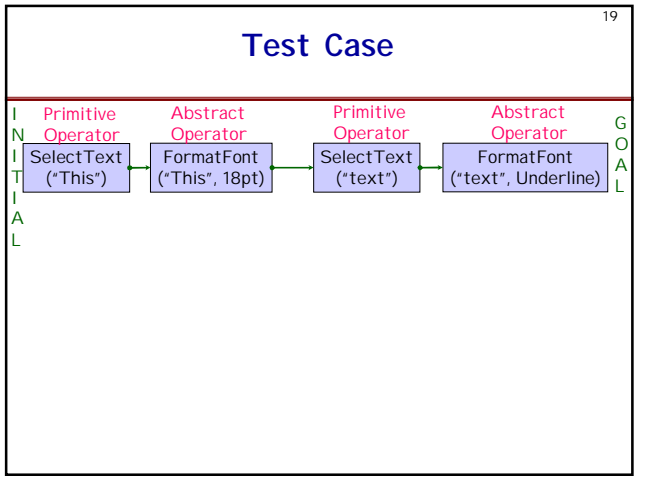

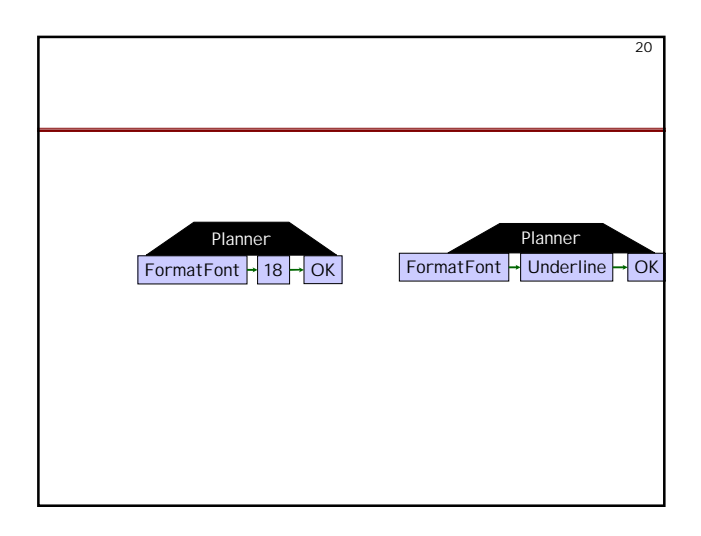

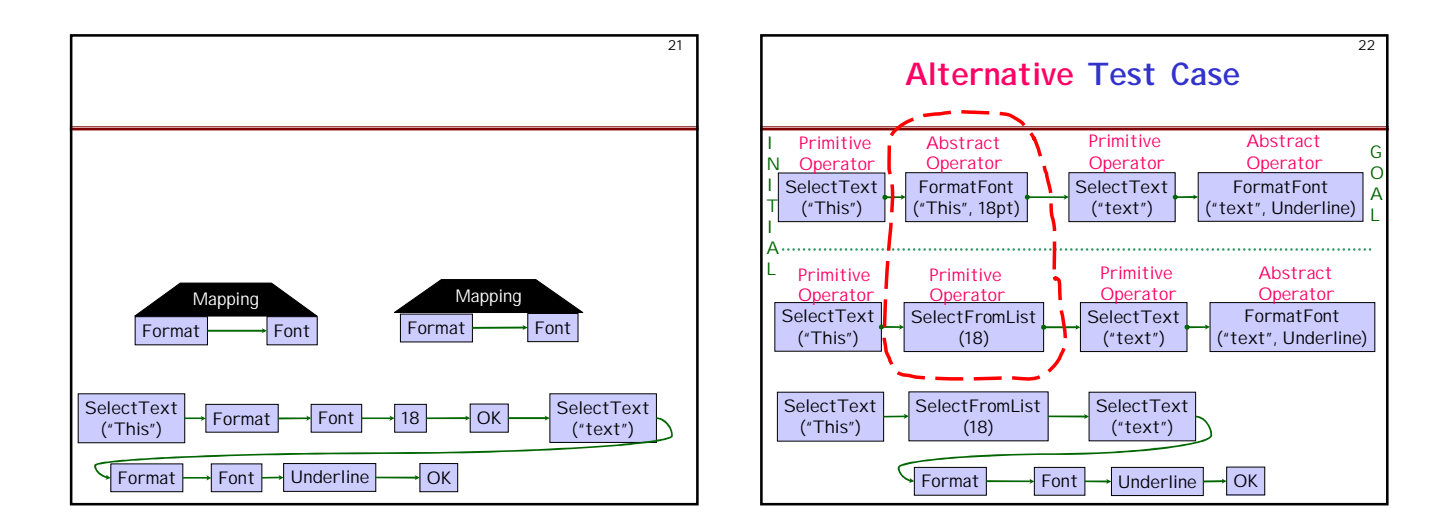

## **Methods to Generate Alternative Test Cases**

- Different Results from Planner
- Abstract Operator Decompositions
- Linearizations of the Partial-order Plan

### **Feasibility Study**

### • Purpose

- To Determine whether Planning is a Feasible Approach for GUI Test Case Generation
	- Execution Time
- Human Effort

#### • Experimental Design

- GUI: MS WordPad
- Planner: IPP [Koehler et al. '97]
- Hardware Platform: 300 MHz Pentium based Machine, 200 MB RAM, Linux OS
- 8 Tasks, Multiple Test Cases for each Task

24

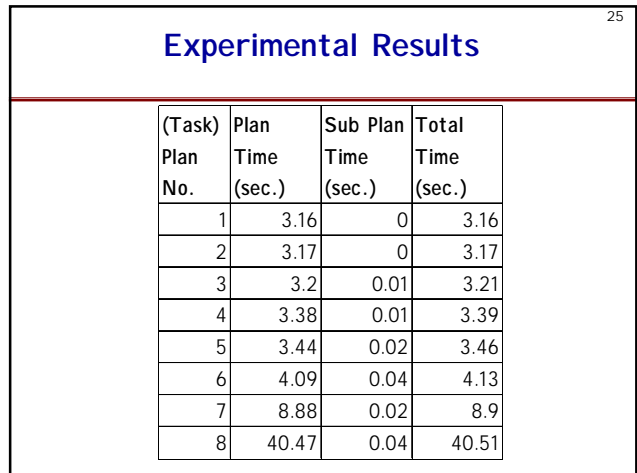

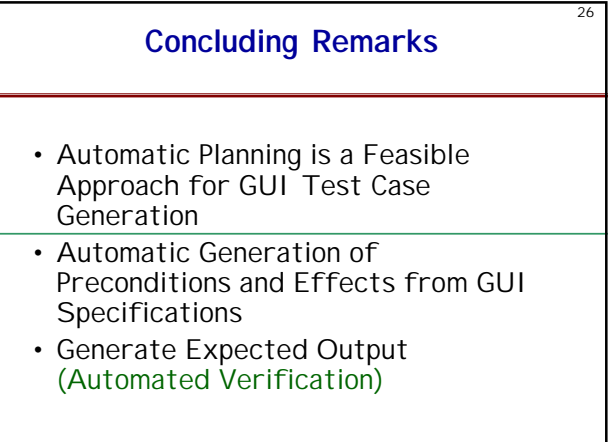